# **TWINQL**

**Automated compliance checking using LBD**

#### **TEAM 7**

**Katja Breitenfelder, Fraunhofer IBP, Germany**

**Elena Chochanova, TNO, Netherlands**

**Ignacio Huitzil, EiPM , Spain**

**Eyosias Guyo, Trimble, Finland**

 **SSoLDAC2022 - Challenge - Ontology-based compliance checking**

#### **Contents**

- ❖ Compliance Checking in Design & Construction
- ❖ Value Proposition
- ❖ Our Solution
- ❖ Intended Users
- ❖ How it Works
- ❖ Demonstration
- ❖ Market & Development
- ❖ Future Prospects

#### **Compliance checking in design & construction**

- Contractors & designers don't always adhere to national **norms and regulations**
- **Difficulty checking for compliance**
- Lack of standards for **checking design** model quality
- **Closed software** solutions for compliance checking

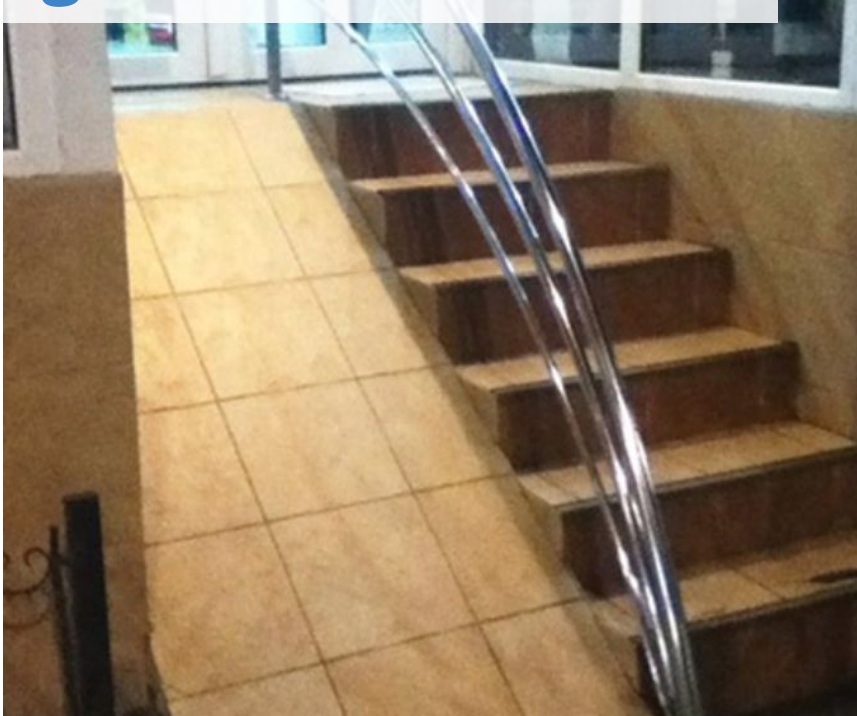

#### **Design intend ≠ construction reality**

# **Value Proposition**

We propose a new solution for digitized compliance checking using BIM and other data sources with the added benefits of:

- 1. Improve productivity in design & construction processes
- 2. Improve quality of design by reducing errors
- 3. Automated compliance checking in any design
- 4. Reduce design errors
- 5. Based on open standards

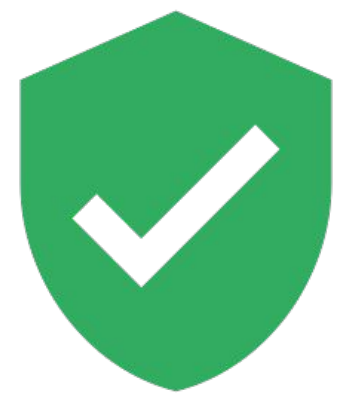

# **Our solution**

An automated tool for compliance checking based on open and neutral data exchange standards.

- Driver for the development of a semantic framework
- Driver for rule formalization
- Interoperable
- Adaptable
- Scalable and flexible

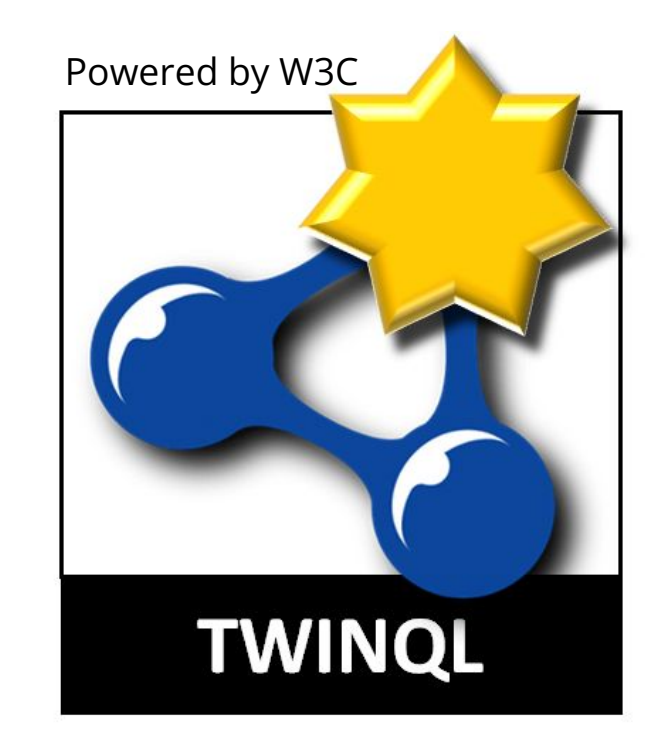

#### **Our solution**

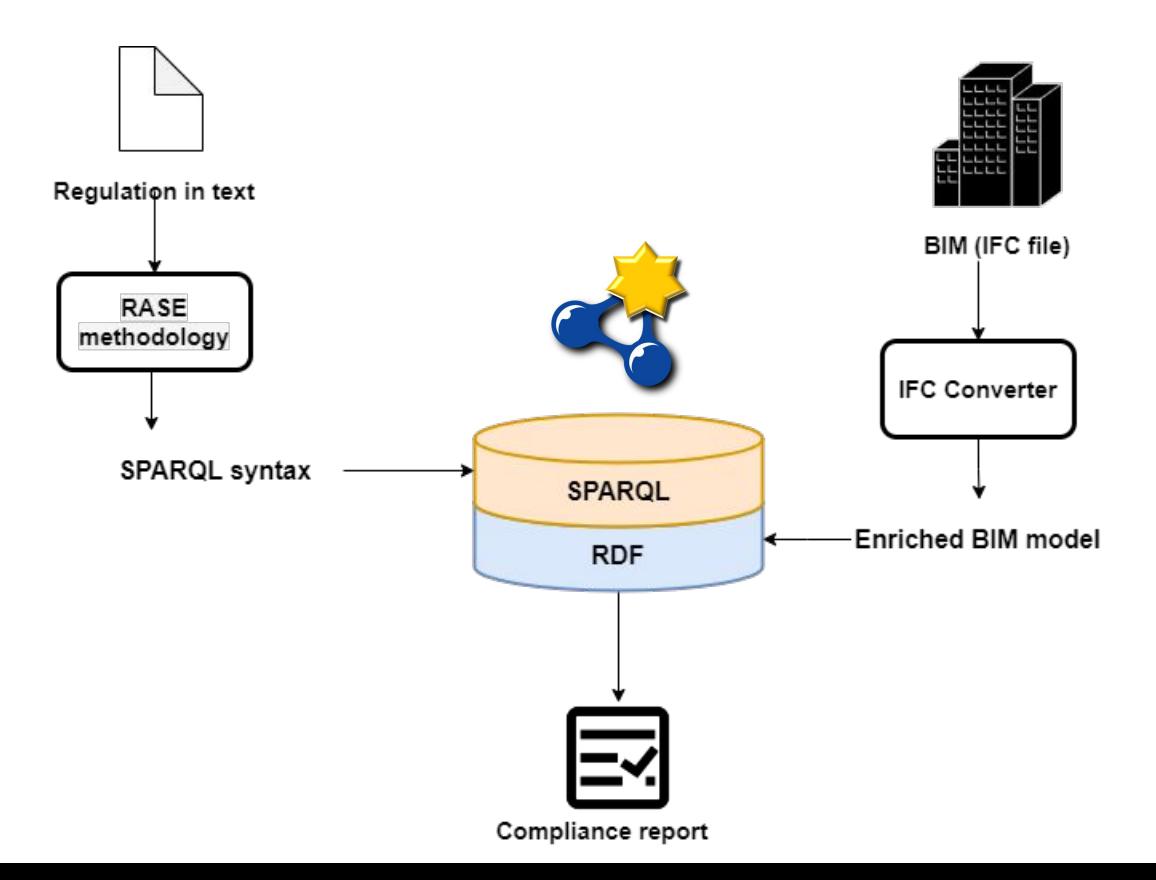

# **Intended Users**

The **degree of compliance** depends

on the user profile.

- o Building owner
- o Designer/ Engineer
- o Building permit authority (e.g. Municipality)

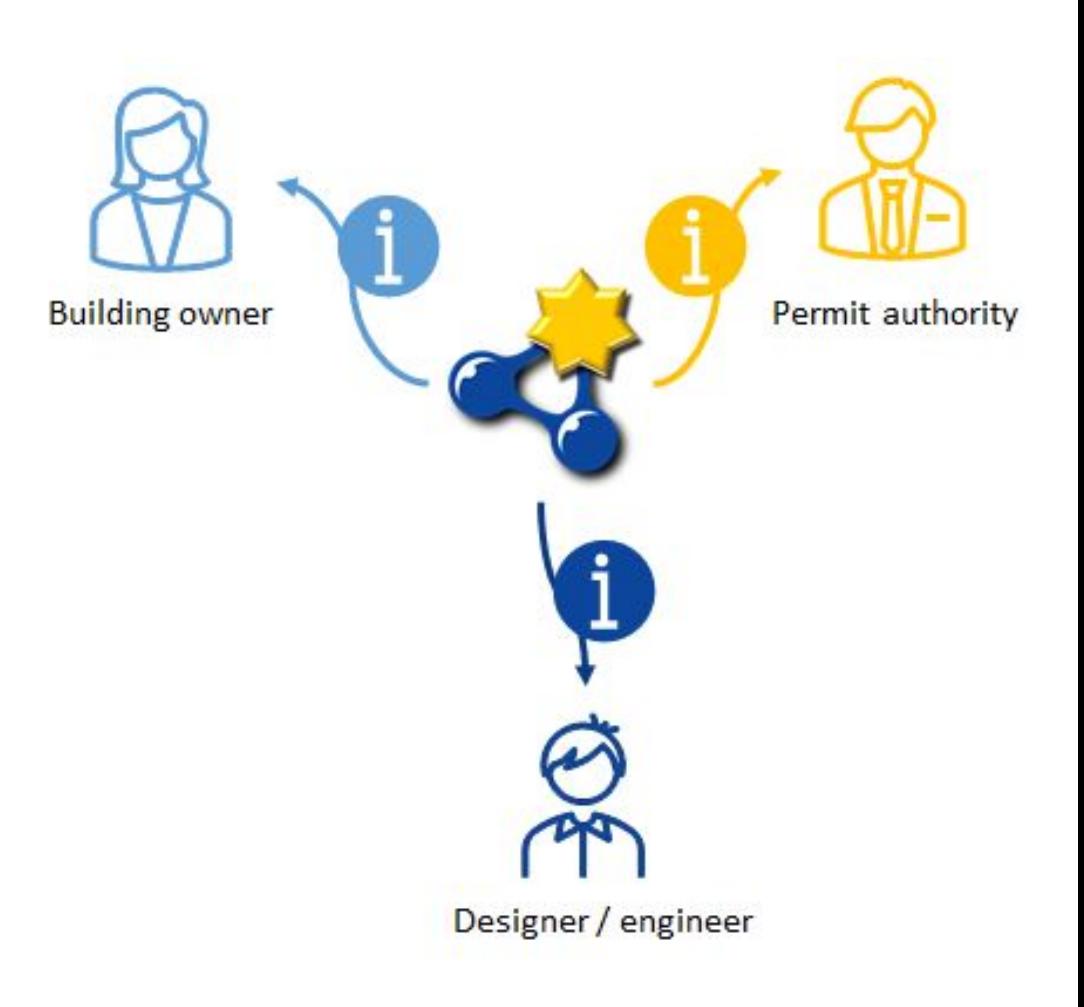

# **How it Works**

The possible checks:

- Consistency of BIM models with information requirements (e.g. employer's requirements)
- **Compliance checking** and assurance of BIM models
- Compliance of BIM models with norms and regulations

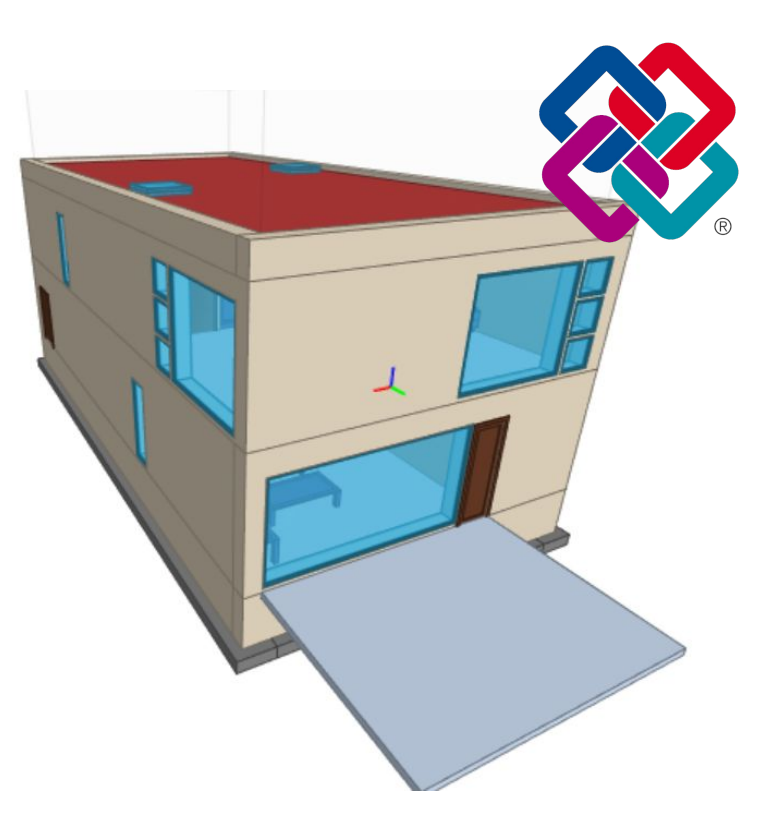

#### **How it Works**

#### Example of an accessibility norm

2.13 Doors to accessible entrances will satisfy requirements M1 and M2 if:

where required to be self-closing, a power operated door opening system is used when through calculation and experience it  $a<sub>r</sub>$ appears that it will not be possible otherwise for a person to open the door using a force no greater than 20N at the leading edge,

#### **RASE methodology.**

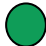

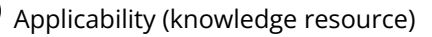

Requirement

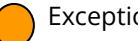

Exception

#### **How it Works** SPARQL QUERY

```
v 2PREFIX beo: <https://pi.pauwel.be/voc/buildingelement#>
    PREFIX props: <http://lbd.arch.rwth-aachen.de/props#>
 3
    select * where {
\overline{4}\mathbf{v}?door a beo:Door;
 5
            #first sentence
 6
               props:partOfAccessibleEntrance simple ?valuePartOfAccessibleEntrance.
 \overline{7}8
         filter(?valuePartOfAccessibleEntrance=<https://w3id.org/express#TRUE>)
 9
            #2.13 A
                 props:isSelfClosing simple ?valueClosingSimple.
10
          ?door
         filter( ?valueClosingSimple =<https://w3id.org/express#TRUE>).
1112?door props:poweredDoorOpeningClosingSystemUsed_simple ?valuePoweredDoorOpening.
13
         filter(?valuePoweredDoorOpening = <https://w3id.org/express#TRUE>)
         ?door props:forceRequiredToOpenDoorAtLeadingEdge_simple ?forceRequiredToOpenDoor.
14
15
         Bind(IF(?forceRequiredToOpenDoor <= 20, "PASS", "FAIL") As ?results)
16
```
#### **How it Works** SPARQL QUERY

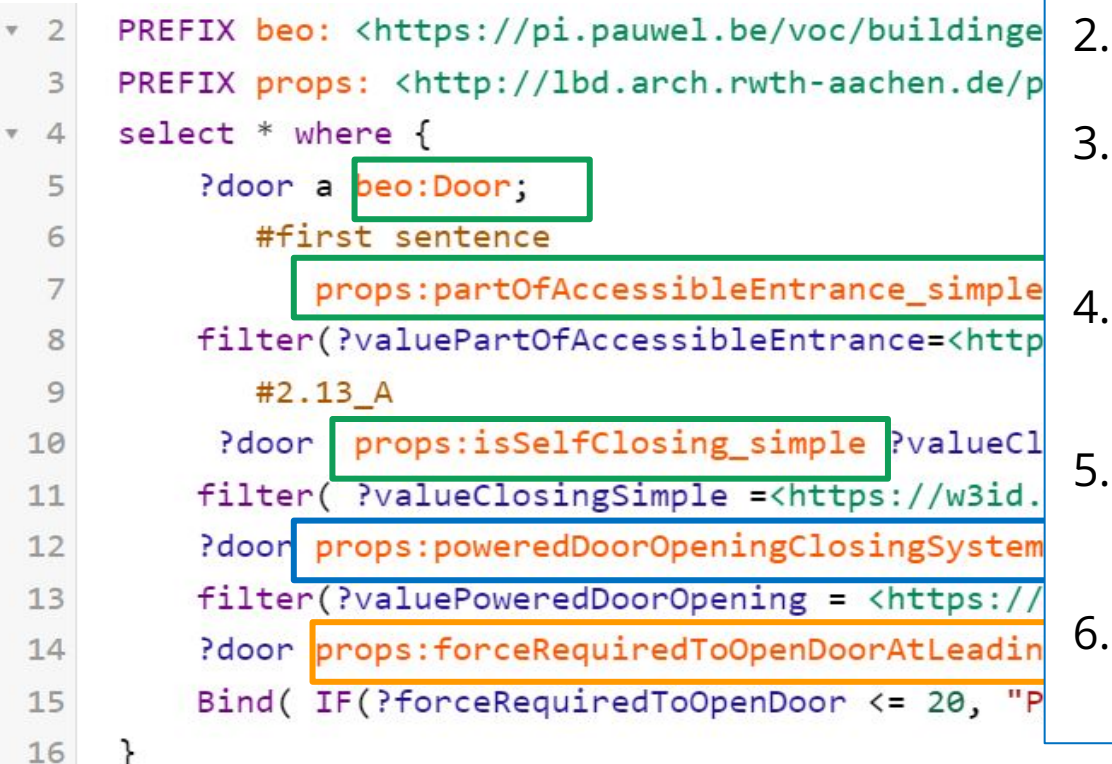

- Select door
- 2. Select property set
- 3. Filter property 1 (self closing door)
- 4. Filter property 2 (powered door system)
- 5. Filter property 3 (force required to open door)
- 6. Set condition value (Pass of Fail)

#### **Demonstration**

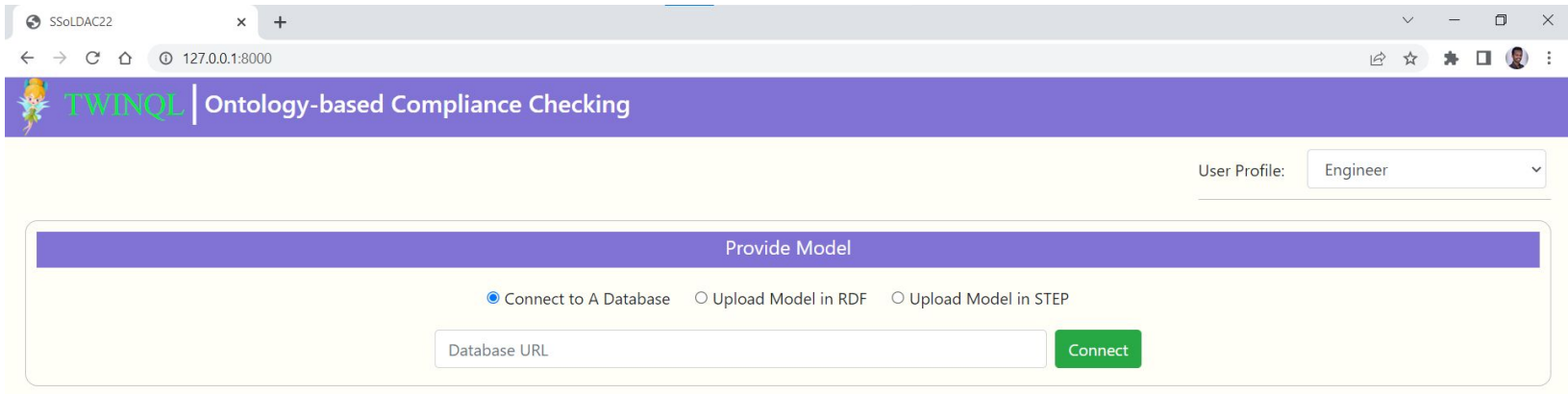

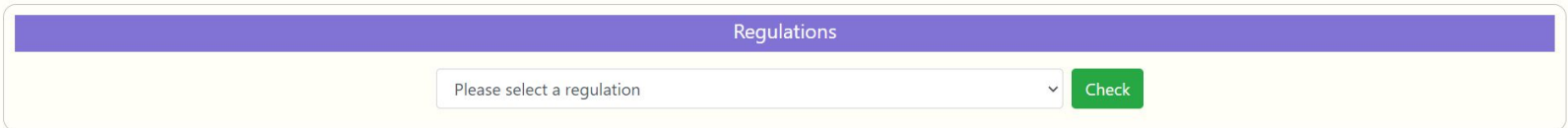

#### **Demonstration**

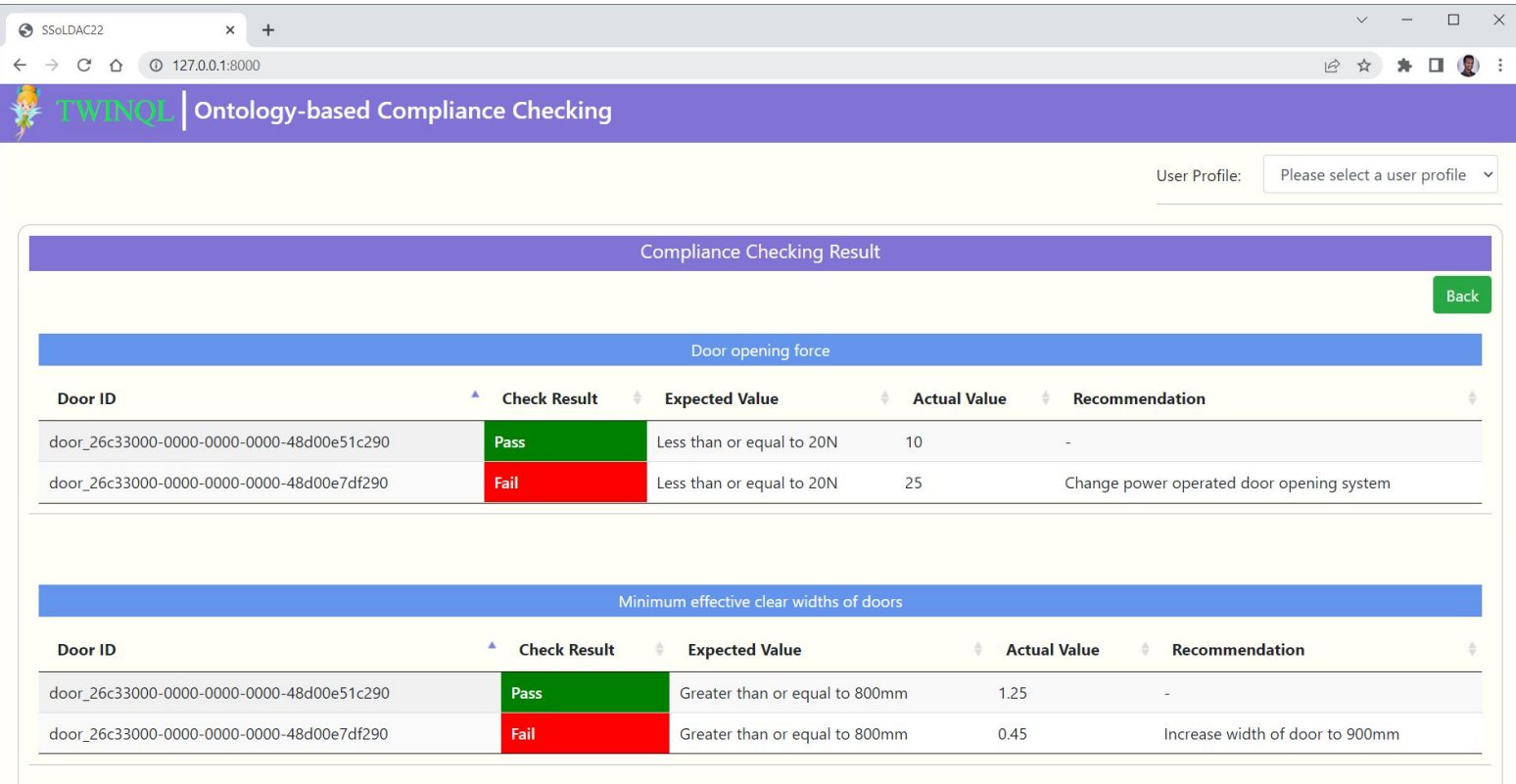

# **Market & Development**

- Results can be further used for
- BIM model delivery according to requirements defined in Information Delivery Manual (IDM)
	- Roles
	- Processes
	- Date of delivery
	- Information requirements
- Enlarge to Building permitting processes
- Creating information guidelines for structured data models -> download of IDMs / Information requirements beforehand ?
- Integrate other technical solutions (e.g. automated conversion of IFC models to turtle,..) Integrate existing compliance checking tools

#### **Future Prospects**

- Complete norm portfolio
- Compliance checking of geometrical and spatial norms
- Multiple report templates for different users
- API's for design & modelling software

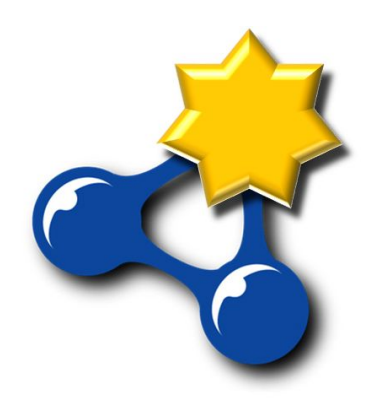